## Рядкові величини

**Рядок — це послідовність символів кодової таблиці ЕОМ. При використанні у виразах рядок охоплюється з двох сторін апострофами. Кількість символів в рядку (максимальна довжина рядка) може змінюватися від 0 до 255.**

**Для опису рядкових величин використовують ідентифікатор string, після якого в квадратних дужках записується максимальне значення довжини рядка для даної величини.**

**Формат, var <ідентифікатор>:string[максимальна довжина рядка]; Приклад. var Rl: string[10]; R2: string[4]; Максимальна довжина рядка для змінної R1=10, для R2=4. Якщо довжина рядка не вказана, то вона автоматично приймає значення — 255 байт.**

Рядкові величини можна використовувати в програмі і у вигляді констант.

Наприклад.

Const NАМЕ ='інформатика';

**Для роботи з рядковими величинами існує ряд процедур і функцій.** 

**Функція Concat**

Формат Concat(Rl,R2,R3); Функція Concat здійснює склеювання рядків Rl; R2, R3 в один рядок в такому порядку, в якому вони записані.

Наприклад. Program Fconcat; Const Rl='Moвa '; R2='програмування '; R3='Turbo Pascal'; Var R:string[35]; begin R:=concat(Rl,R2,R3); writeln(R); end.

**Rl='Moвa '; R2='програмування '; R3='Turbo Pascal';**

**R:=concat(Rl,R2,R3);** 

#### **R:= 'Moвa програмування Turbo Pascal';**

На екрані дисплея буде надруковано: **Мова програмування Turbo Pascal.**

**Даний результат можна отримати ще з допомогою операції склеювання — "+". Наприклад. Program Fconcat; var R:string[35]; begin R='Мова '+'програмування '+'Turbo Pascal'; writeln(R); end.**

# **Функція Length** Формат: Length(R);

• Функція Length видає фактичну довжину рядка, який міститься в даній змінній. При підрахуванні довжини рядка враховуються всі символи, в тому числі і проміжки.

- **• Наприклад.**
- **• Program Flength;**
- **Const R='Turbo Pascal';**
- **Var N: integer;**
- **• begin**
- **N:=length(R);**
- **writeln('n=',N);**
- **• end.**

**На екрані дисплея буде надруковано: п=12** 

**Функція Copy копіює фрагмент довжиною N рядка R, починаючи з позиції Poz.**

**Copy(R, Poz, N);**

**Формат**

**Функція Copy**

**Наприклад. Program Fcopy; const R='Turbo Pascal'; var WORD: string[6]; Poz, N: integer; begin Poz:=7; N:=6; WORD:=Copy(R, Poz, N); writeln(WORD); end.** На екрані дисплея буде надруковано слово: Pascal

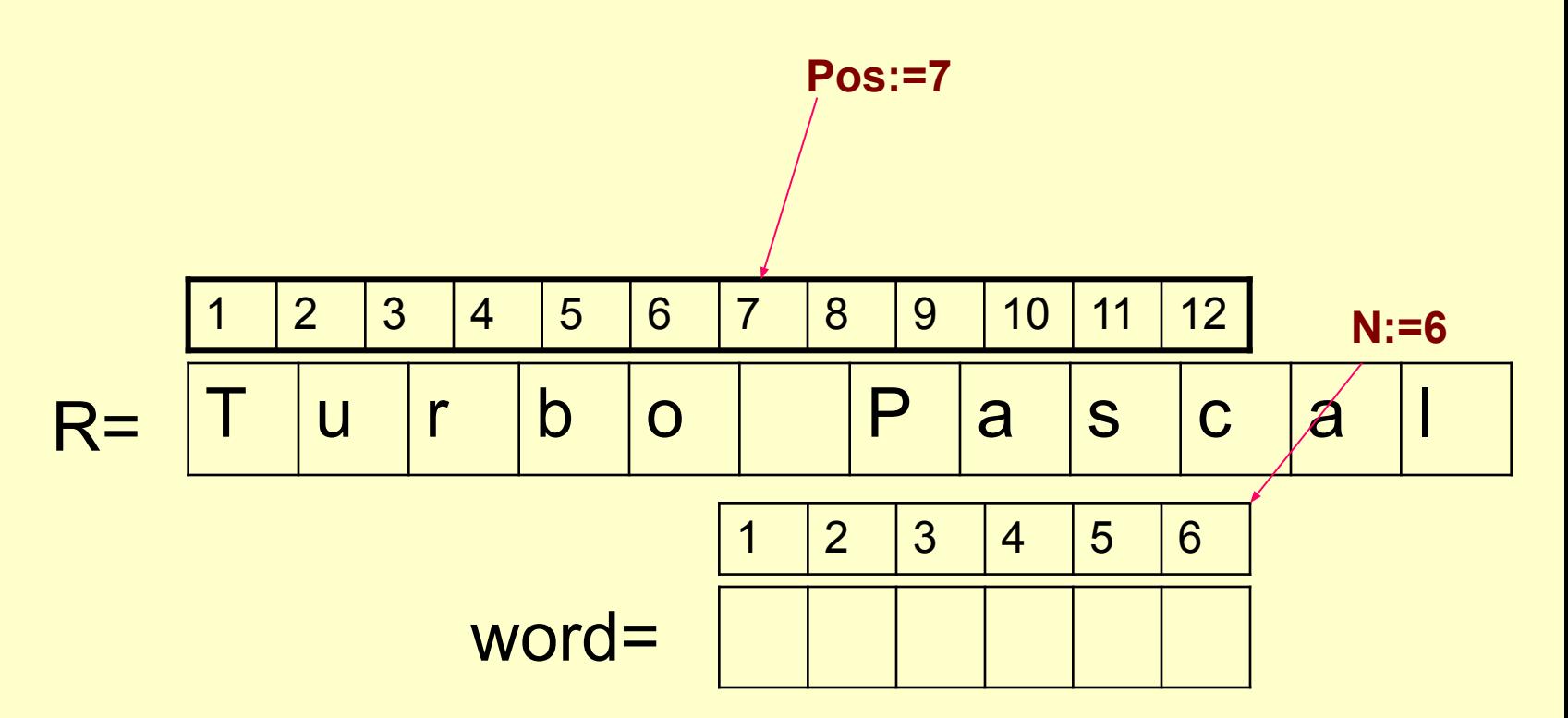

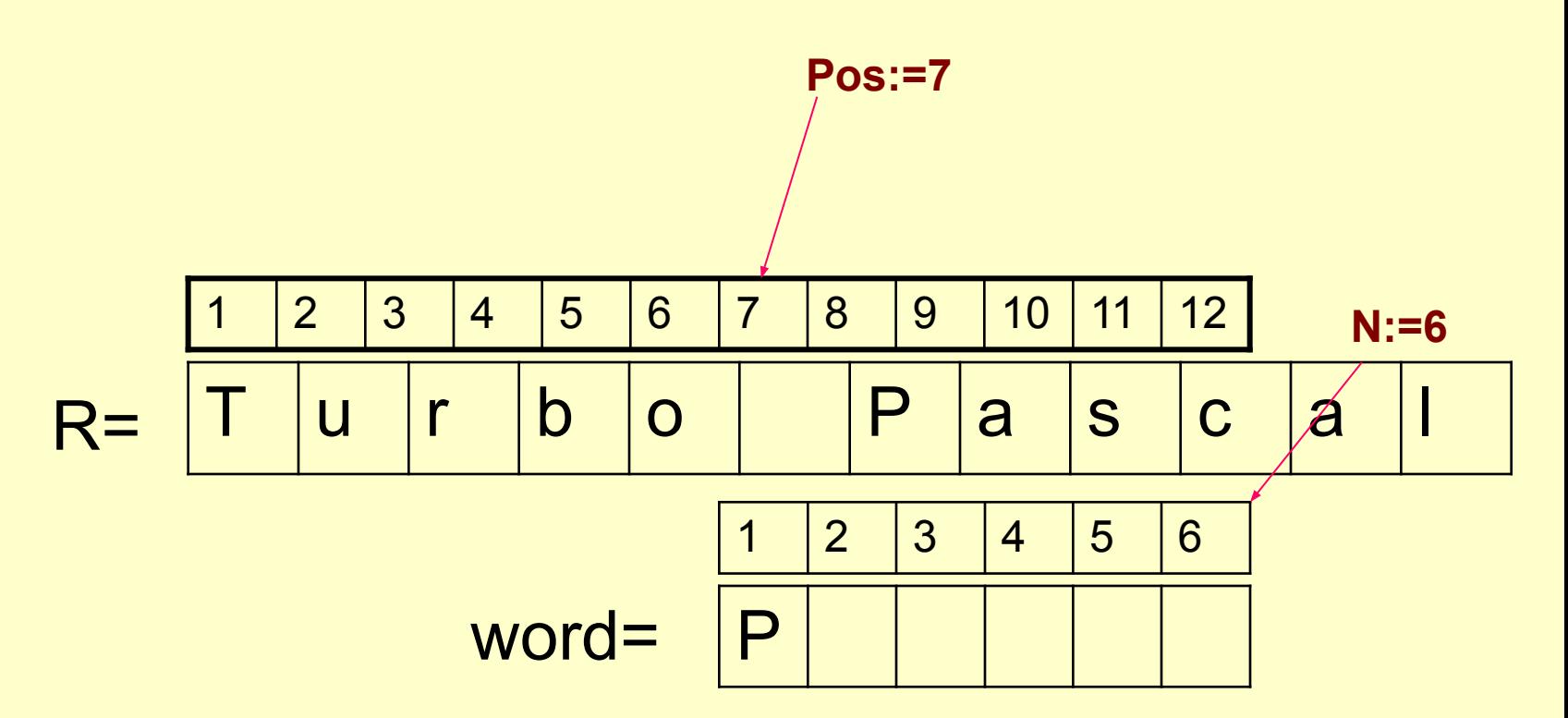

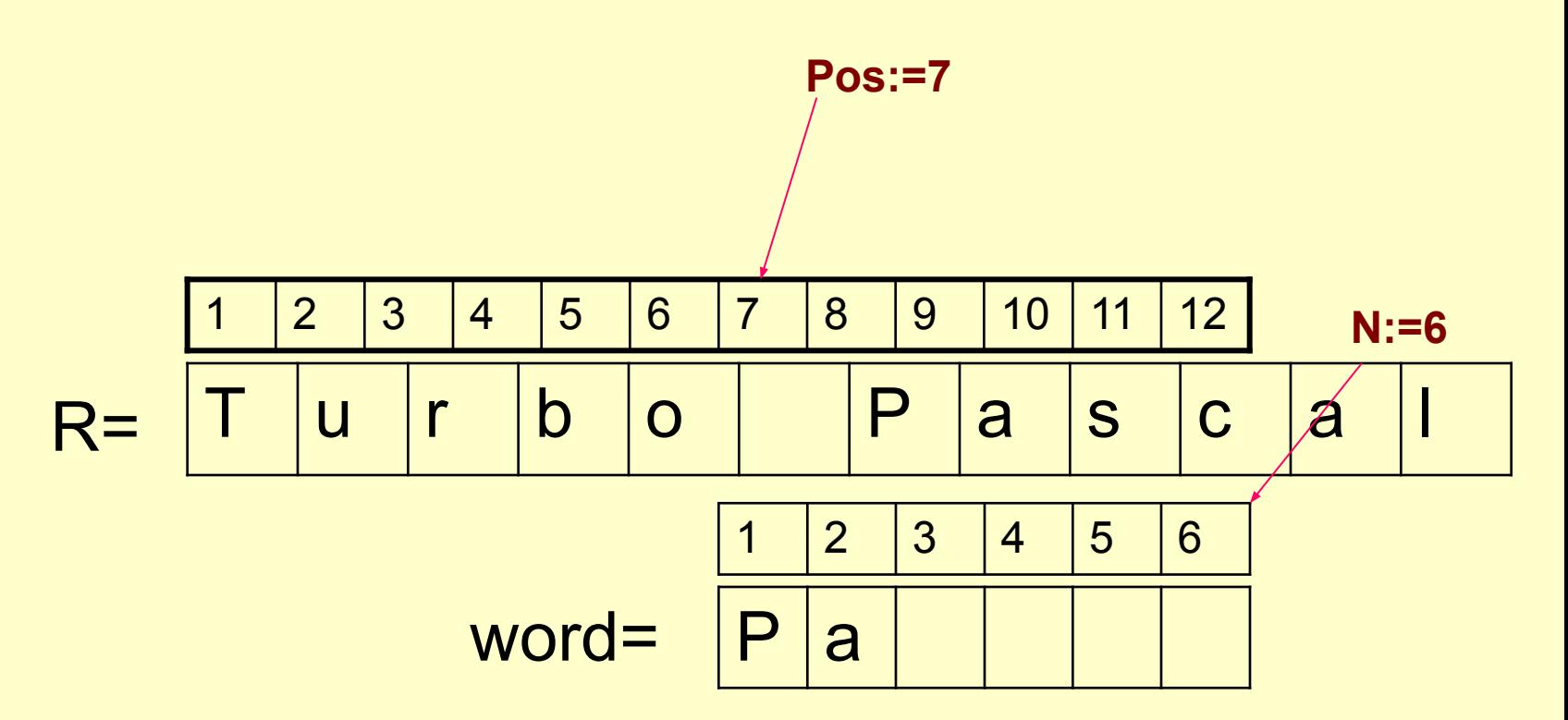

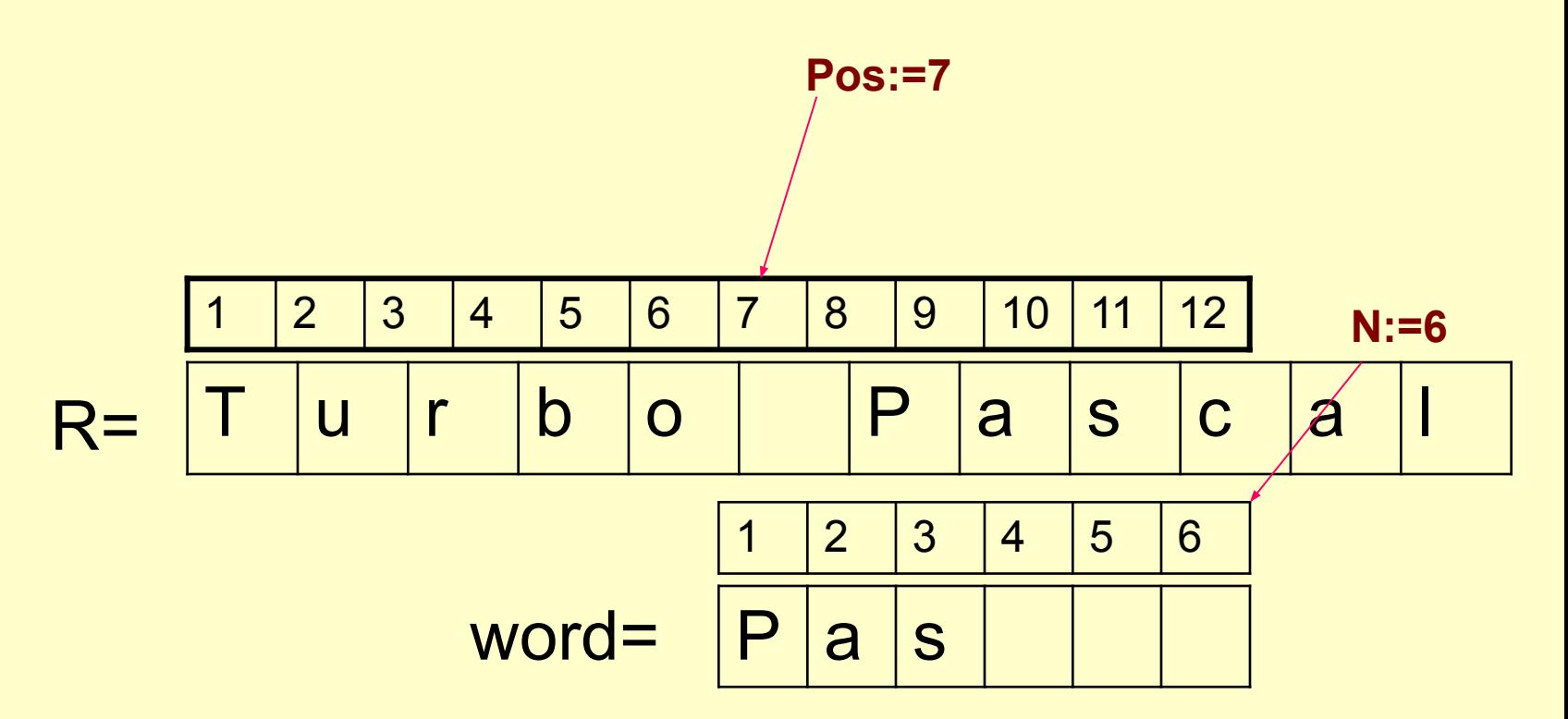

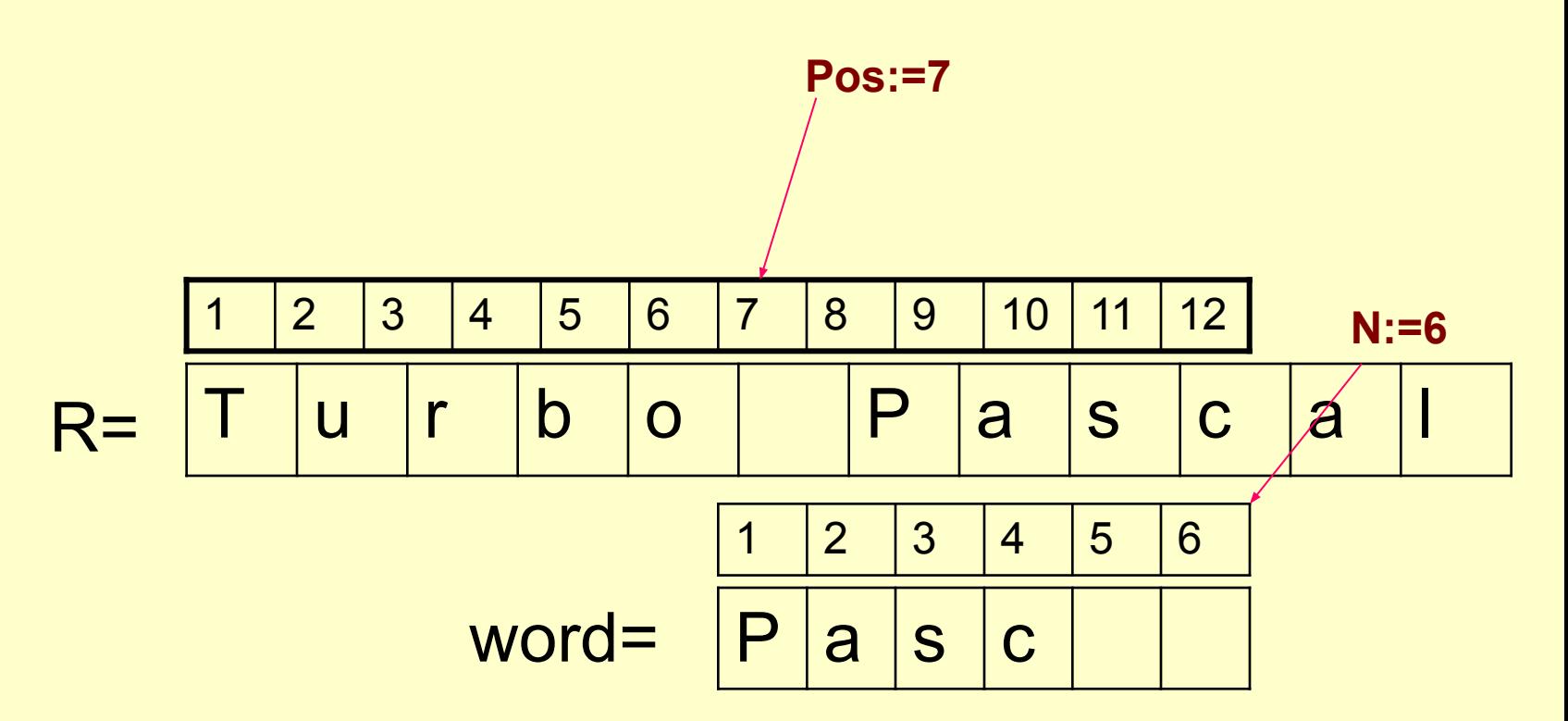

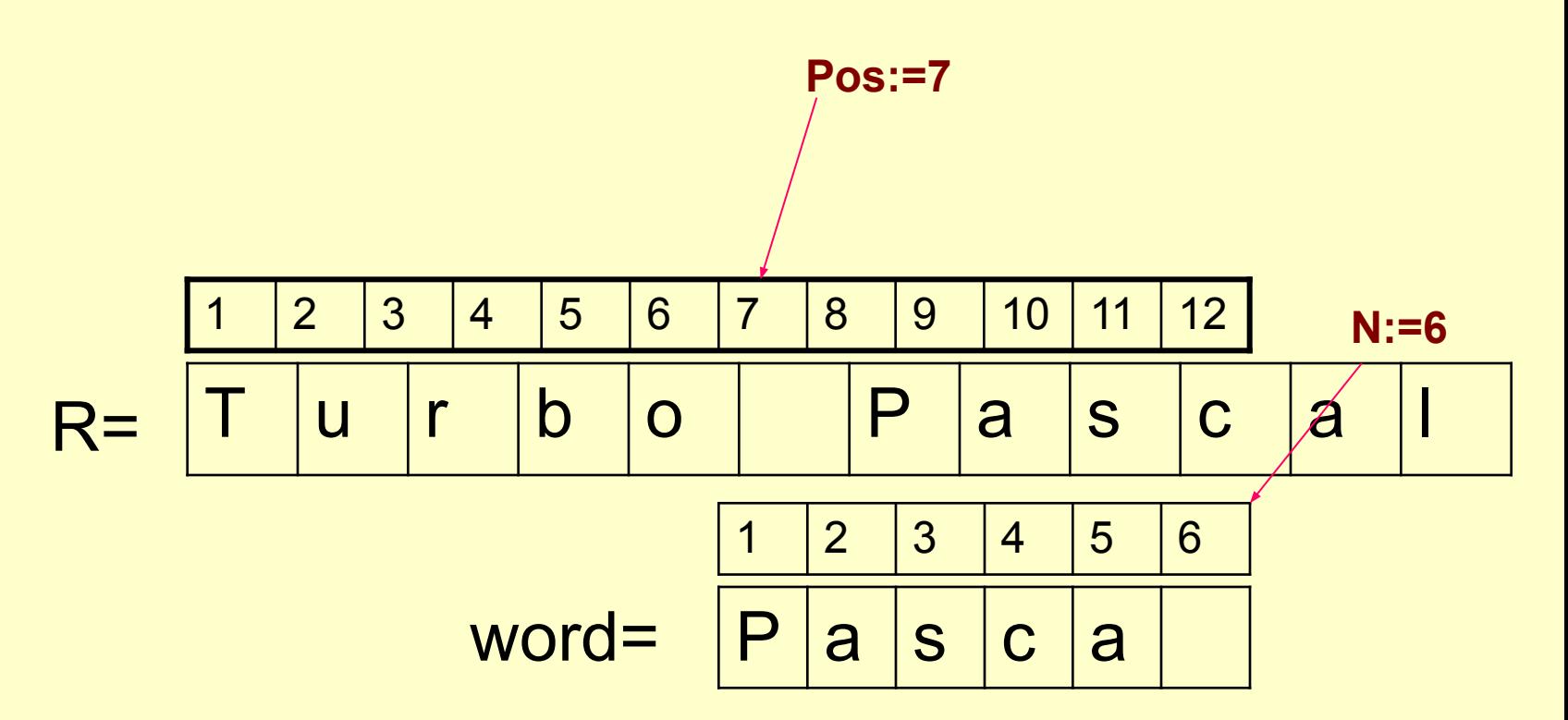

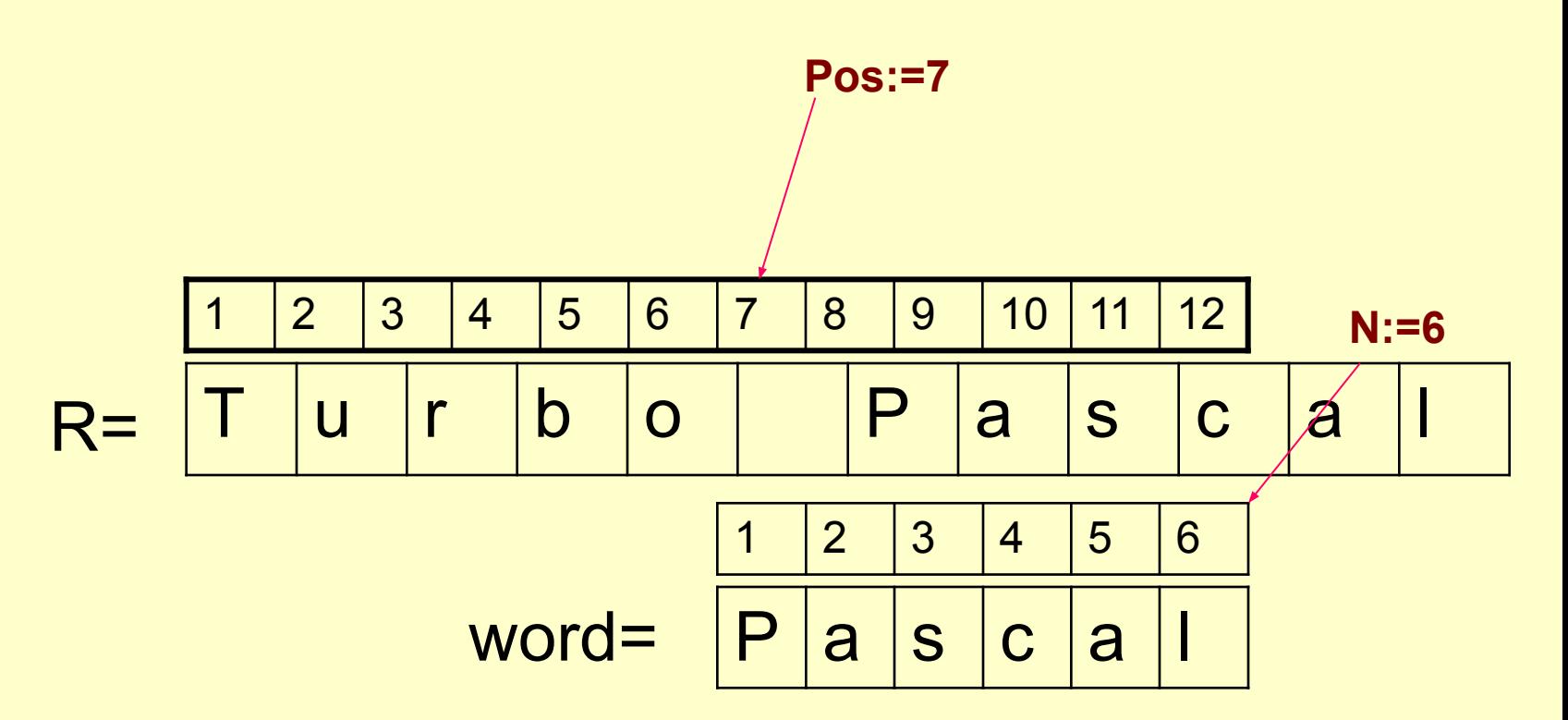

**Функція Pos**

Формат. Pos(WORD,R);

Функція Pos знаходить номер позиції Р, з якої починається перше входження слова WORD в рядку R. Якщо слово WORD в рядку R не знайдено, то буде надруковано число 0.

Наприклад. Program Fpos; Const R='Севастополь'; WORD='сто'; Var P: integer; begin P:=Pos(WORD, R); writeln('P=',P); end.

**На екрані дисплея буде надруковано: Р=5**

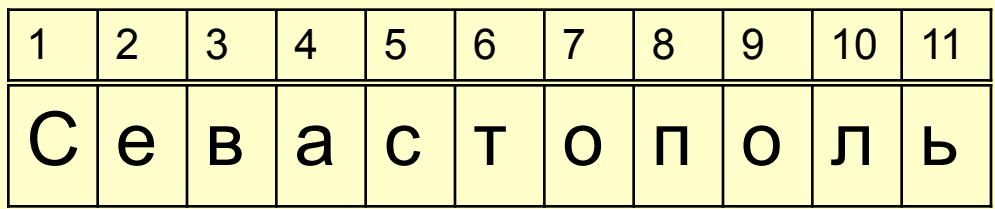

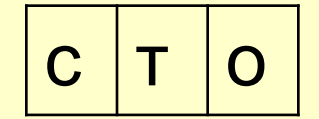

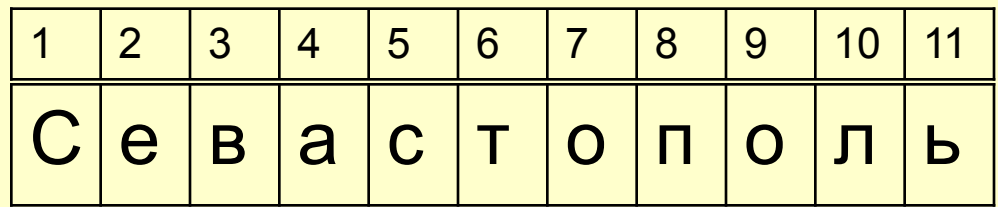

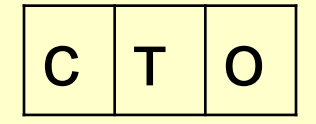

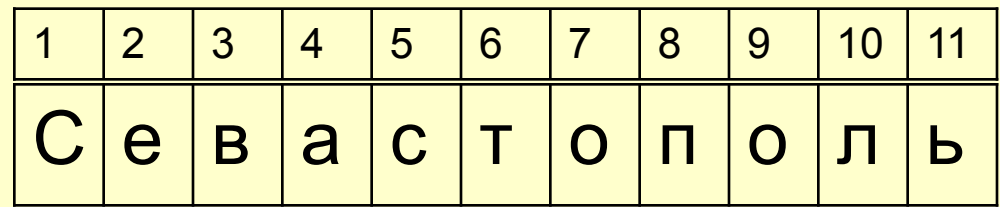

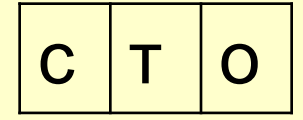

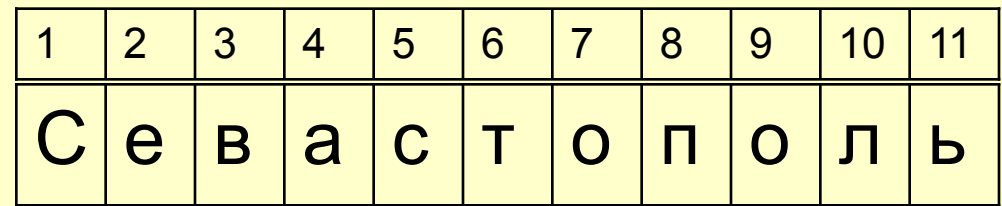

$$
c | \mathsf{T} | \mathsf{o}
$$

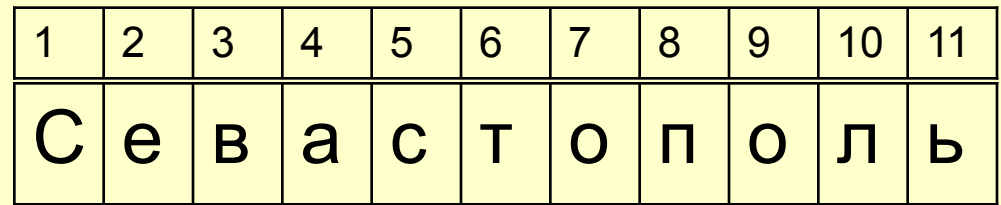

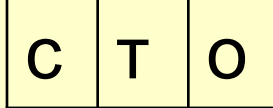

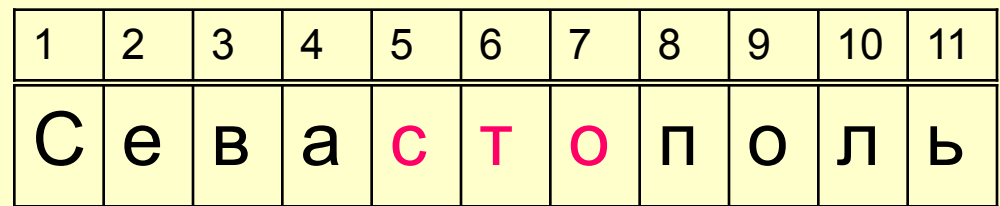

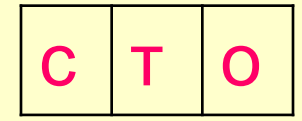

Робота програми **R='Севастополь'; WORD='сто';** С <mark>е в а с т о п о л ь</mark> 1 2 3 4 5 6 7 8 9 10 11  $P=5$ 

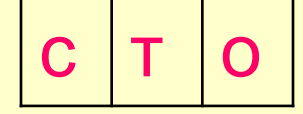

**Pos(WORD, R) = 5**

#### **Процедура Insert**

Формат Insert(WORD, R, Poz);

**Процедура Insert вставляє слово WORD в рядок R, починаючи з позиції Poz.**

```
Наприклад.
 Program Finsert; 
     Var Poz: integer;
      R, WORD: string[35]; 
 begin
     Poz:=20;
     R:='Moвa програмування 
Pascal';
     word:='Turbo ';
     insert(WORD, R, Poz);
     writeln(R); 
 end.
```
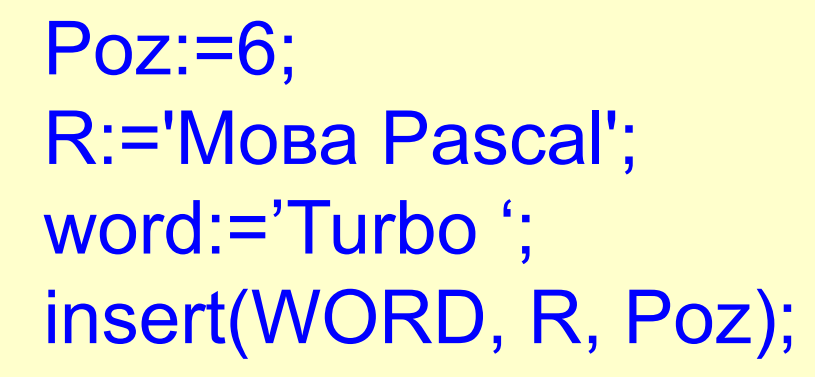

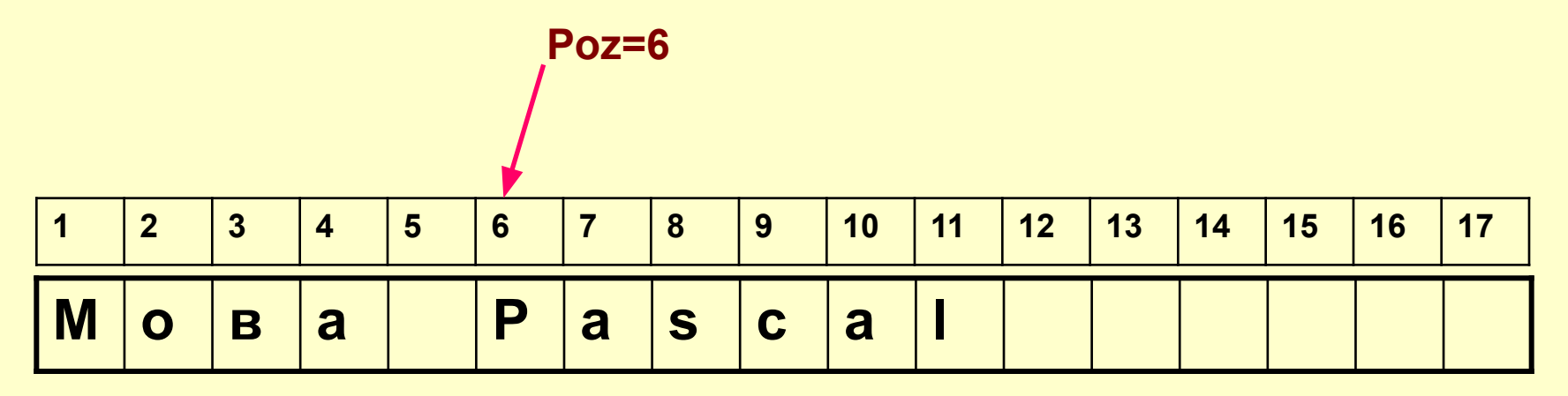

**T u r b o**

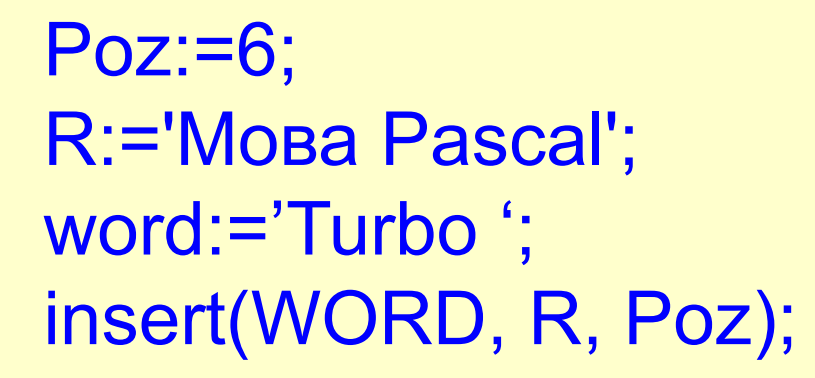

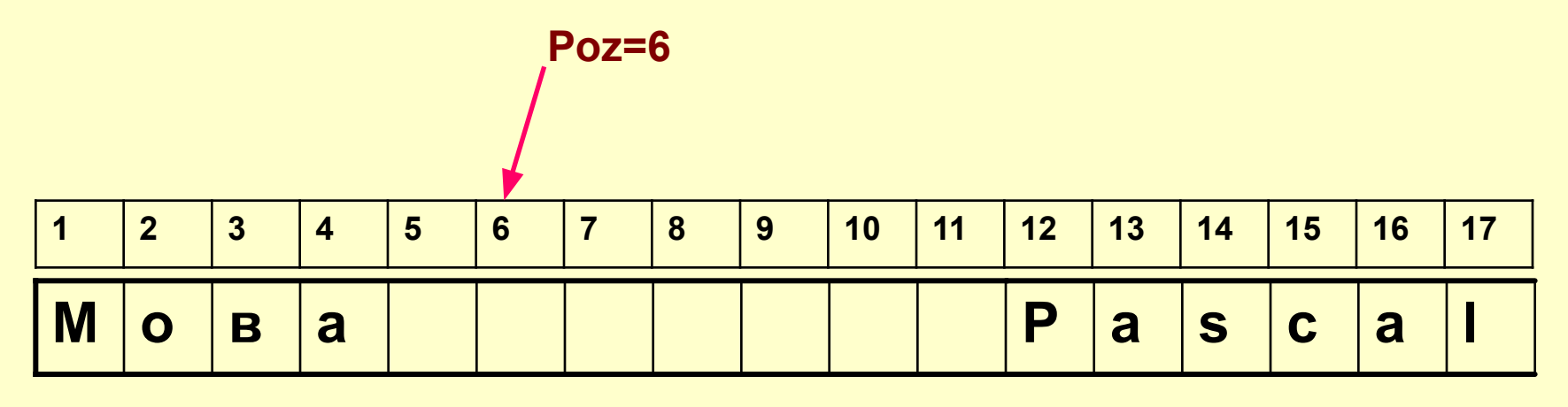

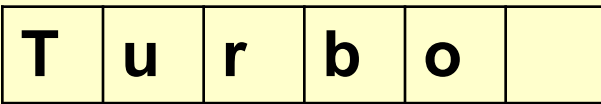

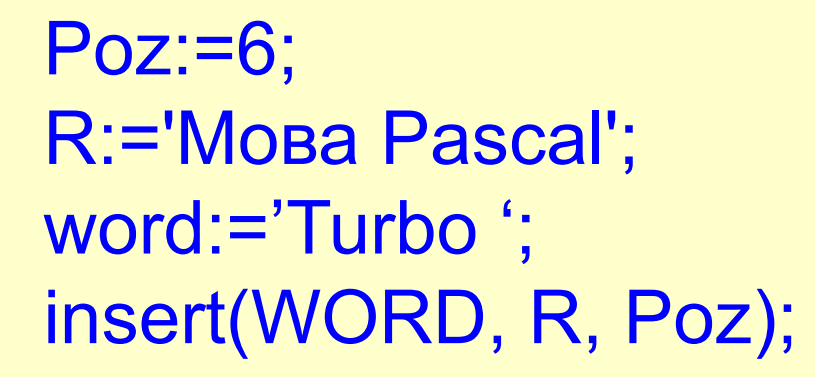

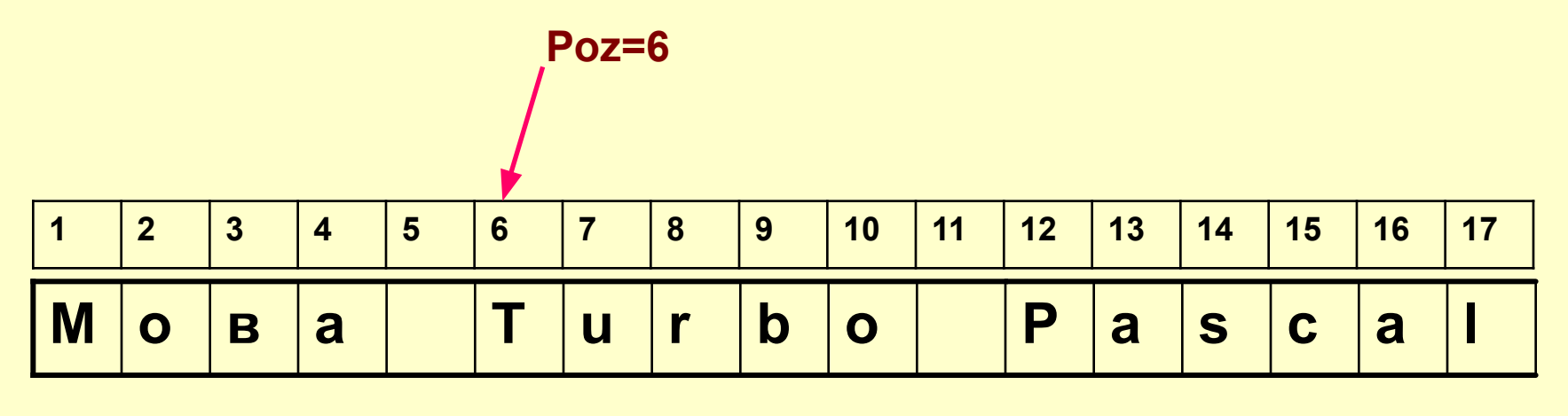

**T u r b o**

**Процедура Delete** Формат Delete(R, Poz, N);

**Процедура Delete знищує слово, яке починається з вказаної позиції Poz і має задану довжину N в рядку R.**

**Наприклад. Program Fdelete; Var R:string[35]; N, Poz: integer; begin R:='Moвa Turbo Pascal'; Poz=6; N:=6; delete(R, Poz, N); writeln(R); end. На екрані дисплея буде надруковано: Мова Pascal**

 Poz:=6; R:='Moва Turbo Pascal'; word:='Turbo '; delete(R, Poz,6);

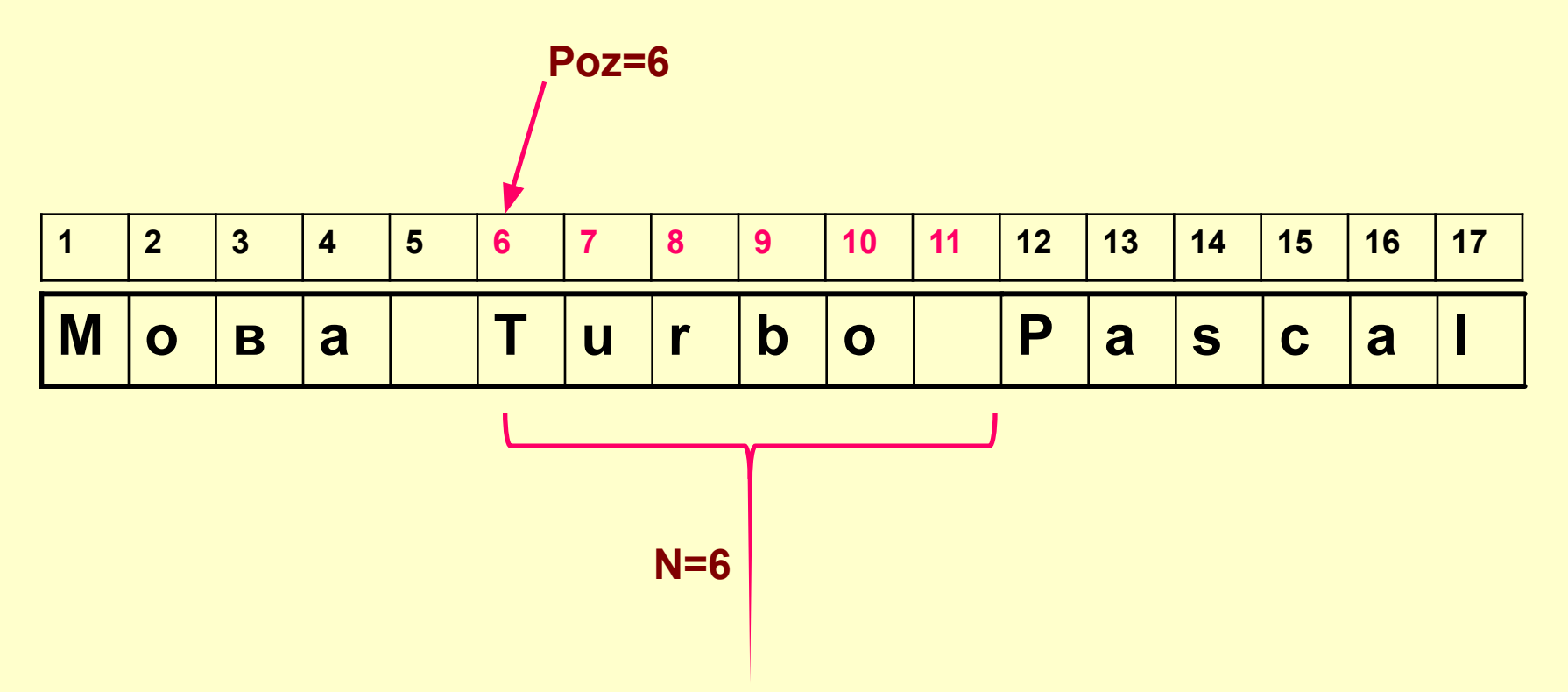

 Poz:=6; R:='Moва Turbo Pascal'; word:='Turbo '; delete(R, Poz,6);

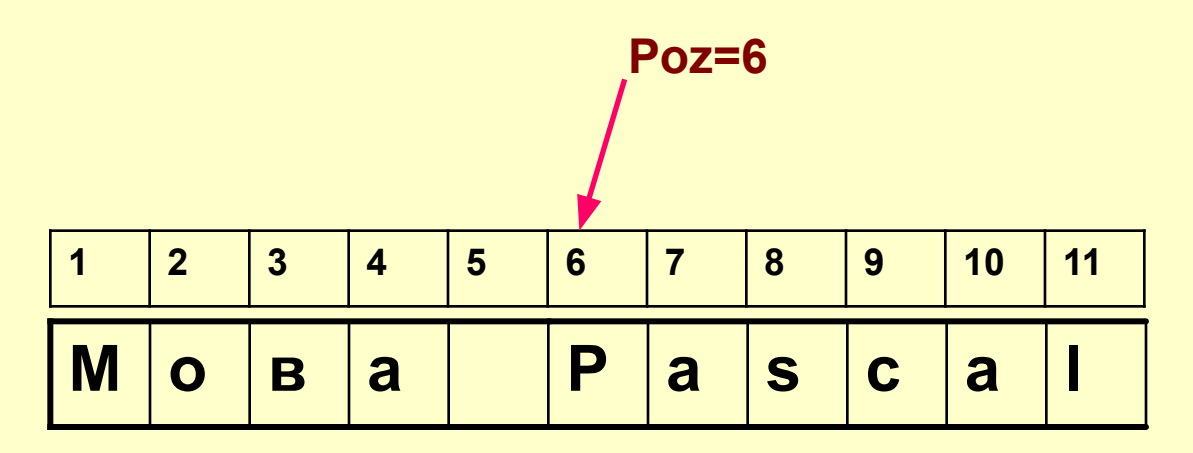